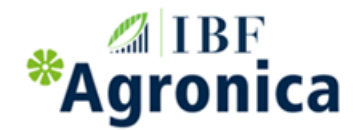

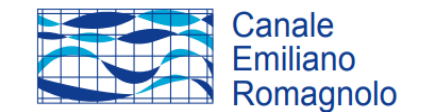

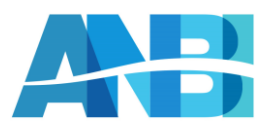

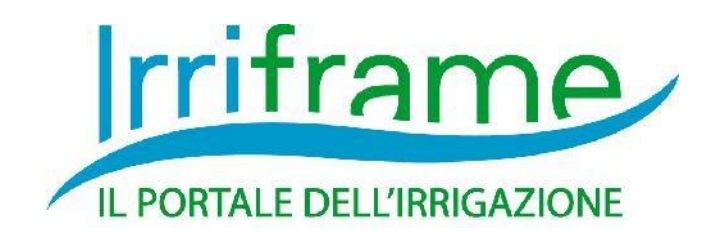

# **Gestione della piattaforma**

# **Categorie di informazione necessarie all'attivazione di un Consorzio aderente**

Ultima revisione 09/03/2023

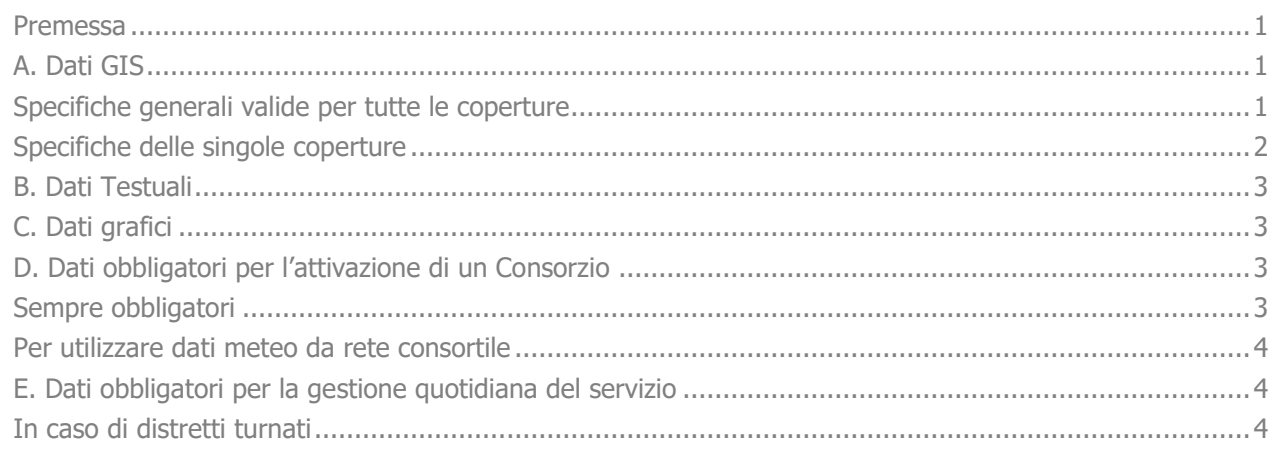

### <span id="page-0-0"></span>**Premessa**

Il presente documento ha lo scopo di elencare le diverse categorie informative necessarie ad un Consorzio per essere attivato nella piattaforma IrriFrame. Per alcune categorie informative si rimanda al relativo documento di dettaglio per una descrizione informativa più esauriente (non ancora realizzati). Il documento è in continua evoluzione con lo sviluppo della piattaforma IrriFrame pertanto si consiglia di scaricare sempre l'ultima versione dal sito di progetto.

Le categorie informative che non compaiono nella lista di quelle obbligatorie (vedi lista D.) sono FACOLTATIVE quindi non rappresentano un prerequisito per l'attivazione di IrriFrame ma solo un miglioramento del contenuto informativo o della navigazione utente

# <span id="page-0-1"></span>**A. Dati GIS**

<span id="page-0-2"></span>Specifiche generali valide per tutte le coperture

• Formato richiesto: SHAPEFILE (ESRI)

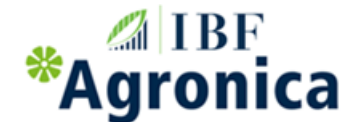

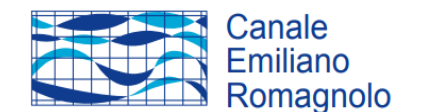

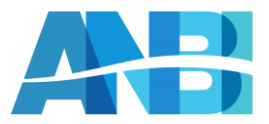

- Tipo di copertura: poligoni senza sovrapposizioni
- File necessari per ciascuna copertura: \*.SHP, \*.SHX, \*.DBF, \*.PRJ. Il file PRJ è assolutamente necessario per determinare la corretta georeferenziazione della copertura
- Georeferenziazione (file .PRJ): geografica WGS84

#### **Coperture che non soddisfano i tre requisiti sopra elencati non verranno prese in considerazione.**

Per ogni copertura deve essere fornito il relativo DBF in cui sia presente il field (campo) obbligatorio specifico di quella copertura. In questo paragrafo, per ogni copertura, è indicato il nome della copertura, l'abbreviazione e il field obbligatorio oltre ad una breve spiegazione.

I dati geografici delle coperture devono essere coerenti con quelli testuali descritti nella sezione B. inviati tramite il file Excel "Dati Consorzio Template.xls" (vedi)

<span id="page-1-0"></span>Specifiche delle singole coperture

#### 1. **BOUNDARIES [B]**

Field = IDCONS (stringa) [assegnato da Agronica al momento dell'attivazione]

Comprensorio consortile ovvero i confini amministrativi. Una sola feature.

Il nome dello shape relativo al comprensorio di bonifica deve seguire questo schema:

#### B\_NomeConsorzioAbbreviato.shp

Nota: il nome abbreviato del consorzio, di max 20 caratteri, deve essere composto da caratteri maiuscoli e deve essere conforme con quanto compilato nella scheda "Amministrativi" del file Excel allegato. Lo shape deve possedere un unico campo, denominato ID\_CONS, testuale di max 5 caratteri. Il valore in esso contenuto rappresenta il codice consorzio assegnato da Agronica e compilato anch'esso con caratteri maiuscoli.

#### 2. **METEO [M]**

Field = IDPROVID (stringa) [codice univoco della stazione meteo presente nella lista B.2 (vedi sotto)] Copertura Meteo: posizione stazioni meteo (punti) e copertura di ciascuna stazione (poligoni). I punti stazione non sono obbligatori, hanno un mero significato grafico, i poligoni relativi alle aree coperte da ciascuna stazione sono invece obbligatori. Nel caso sul territorio sia già presente una rete di dati meteorologici di tipo provinciale o regionale, la piattaforma Irriframe acquisisce questa e la copertura descritta precedentemente può diventare facoltativa. E' in ogni caso obbligatoria se il Consorzio vuole utilizzare i propri dati meteo. Il nome dello shape relativo alla copertura delle stazioni meteo deve seguire questo schema:

M\_NomeConsorzioAbbreviato.\*

Irriframe può essere utilizzato dagli utenti solo nelle aree coperte dai dati meteo quindi la copertura meteo è una delle componenti, insieme agli isoturni (copertura 3.), che determina l'area in cui il servizio è attivo. E' necessario inoltre che i dati meteo coprano interamente le aree di isoturno (copertura 3.).

#### 3. **ISOTURNI [I]**

Field = CODDISTR (stringa) [codice univoco dell'area di isoturno presente nella lista B.3 (vedi sotto)] Copertura Isoturni: unica copertura che contiene tutte le aree di isoturno ("distretti irrigui") di un Consorzio. La copertura ha quindi una o più features, tante quante sono le aree di isoturno. L'informazione deve essere sempre fornita sia che l'irrigazione sia turnata oppure alla domanda. In alcuni casi questa copertura può coincidere totalmente con la copertura 1. (tutto il comprensorio del Consorzio è irriguo), in altri può essere ristretto alle sole aree irrigue. Se vi sono delle aree alla domanda in cui il consorzio vuole fornire ugualmente il servizio anche in mancanza di strutture di consegna (es. pozzi privati..) includere questo poligono nella copertura come se fosse un normale distretto e nel file Excel (scheda isoturni) denominare questa area come "NON SERVITO"

Il nome dello shape relativo ai distretti irrigui deve seguire questo schema:

I\_ NomeConsorzioAbbreviato.\*

Lo shape deve possedere un unico campo, denominato CODDISTR, testuale di max 5 caratteri. Il valore in esso contenuto rappresenta il codice isoturno, progressivo ed univoco per ogni distretto. Anch'esso va compilato con caratteri maiuscoli. Ad ogni codice isoturno corrisponde una denominazione che va compilata nel foglio di Excel (scheda isoturni) con caratteri maiuscoli. Tutte le aree di isoturno devono essere nello stesso shape ed essere prive di errori topologici quali sovrapposizioni.

Il servizio può essere utilizzato dagli utenti solo nelle aree coperte da un Isoturno quindi la copertura Isoturni è una delle componenti, insieme ai meteo (copertura 2.), che determina l'area in cui il servizio è attivo. Le aree di isoturno devono essere completamente coperte dalla copertura meteo (copertura 2.)

#### 4. **SOIL [S]**

Field = CODDEL (stringa) [codice univoco della Delineazione presente nella lista Delineazioni B.4 (vedi sotto)] Copertura carta del suolo: la copertura riguarda i poligoni delle diverse delineazione di suolo, ognuna con un

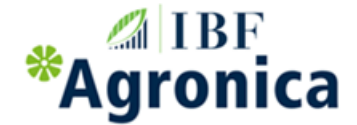

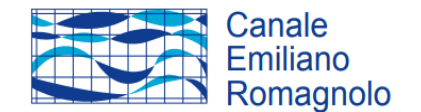

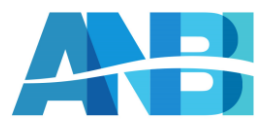

proprio codice. Attraverso il codice della delineazione il sistema può risalire alla/alle unità tassonomica di suolo presenti in quella delineazione e quindi alla relativa granulometria Il nome dello shape relativo ai suoli seguire questo schema: S\_ NomeConsorzioAbbreviato.\*

#### 5. **FREATIMETERS[F]**

Field = STCODE (stringa) [codice univoco della stazione freatimetrica presente nella lista B.5 (vedi sotto)] Copertura falda: copertura areale di ciascuna stazione freatimetrica

Il nome dello shape relativo ai freatimetri deve seguire questo schema:

F\_ NomeConsorzioAbbreviato.\*

L'incrocio delle coperture 2. Meteo e 3. Isoturni corrisponde all'area di copertura del servizio. Se l'utente localizza l'appezzamento in un area in cui non è presente SIA la copertura Meteo CHE quella degli Isoturni all'utente appare un apposito messaggio "area non coperta dal servizio".

### <span id="page-2-0"></span>**B. Dati Testuali**

Formato: utilizzare esclusivamente il template in formato Excel scaricabile dal sito IrriFrame ("Dati Consorzio\_Template.xls") senza effettuare modifiche al numero e al tipo di colonne previste in ciascun foglio. Ogni foglio del template contiene una singola categoria di dato corrispondente a quelle sotto riportate, oltre ad alcuni dati di esempio che devono essere rimossi prima dell'invio

- 1. MeteoList: Elenco stazioni meteo e loro geolocalizzazione. Per il calcolo di ET0 è necessario avere per ciscuna stazione il valore di latitudine in coordinate WGS84 decimali
- 2. MeteoSTD: Dati medi (10/20nnali) per ciascuna stazione
- 3. Isoturni: Lista codice delle aree di isoturno
- 4. CartaSuoli: UTS (unità tassonomiche di suolo), DEL (delineazioni) e DELXUTS (incrocio tra DEL e UTS cioè quali unità di suolo sono presenti in una determinata delineazione)
- 5. Freatimeters: lista dei codici delle stazioni freatimetriche
- 6. ListaColture : lista delle colture irrigue del proprio comprensorio
- 7. Amministrativi : nome del consorzio, recapiti, email, sito web etc…
- 8. Turni: Irriframe prevede che i dati relativi ai turni siano legati all'area di isoturno oppure siano specifici di una certa particella catastale. A seconda delle situazioni locali compilare l'uno o l'altro foglio di excel

Dati Meteo quotidiani. Questi dati si differenziano da quelli descritti al punto 2, in quanto dati correnti che alimentano quotidianamente il sistema. Deve essere presente un dato quotidiano per tutte le stazioni elencate al punto 1. Nel caso un dato sia mancante il sistema utilizza per quel giorno i dati medi descritti al punto 2. Per i dati meteo quotidiani esistono 2 scenari:

- a. I dati meteo sono già disponibili nell'area in cui ricade il Consorzio: in questo caso non è necessario fare nulla
- b. I dati meteo non sono disponibili ma posso essere reperiti da sito web o da altra fonte: utilizzare il software gratuito per il caricamento dei dati meteo denominato ImpoCALET realizzato dal CER

### <span id="page-2-1"></span>**C. Dati grafici**

Logo del Consorzio in formato JPEG o GIF possibilmente in due dimensioni una piccola (altezza circa 30-50 pixel) e una grande (altezza circa 100-150 pixel)

## <span id="page-2-2"></span>**D. Dati obbligatori per l'attivazione di un Consorzio**

<span id="page-2-3"></span>Sempre obbligatori

- A.1 GIS Boundaries
- A.3 GIS Isoturni
- B.3 Aree di isoturno

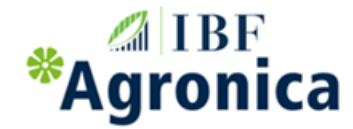

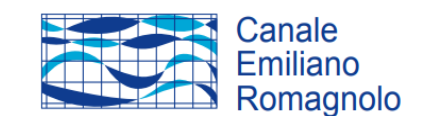

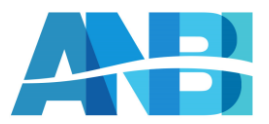

- B.6 Lista colture
- B.7 Dati amministrativi
- B.8 Turni (se presenti)

<span id="page-3-0"></span>Per utilizzare dati meteo da rete consortile

Se non sono presenti nel comprensorio delle reti provinciali, regionali o di altra origine in grado di fornire dati meteo ad aggiornamento quotidiano è necessario utilizzare dati consortili

- A.2 GIS Meteo
- B.1 MeteoList
- B.2 MeteoSTD

## <span id="page-3-1"></span>**E. Dati obbligatori per la gestione quotidiana del servizio**

■ B.9 Dati Meteo

<span id="page-3-2"></span>In caso di distretti turnati

B.8 Turni